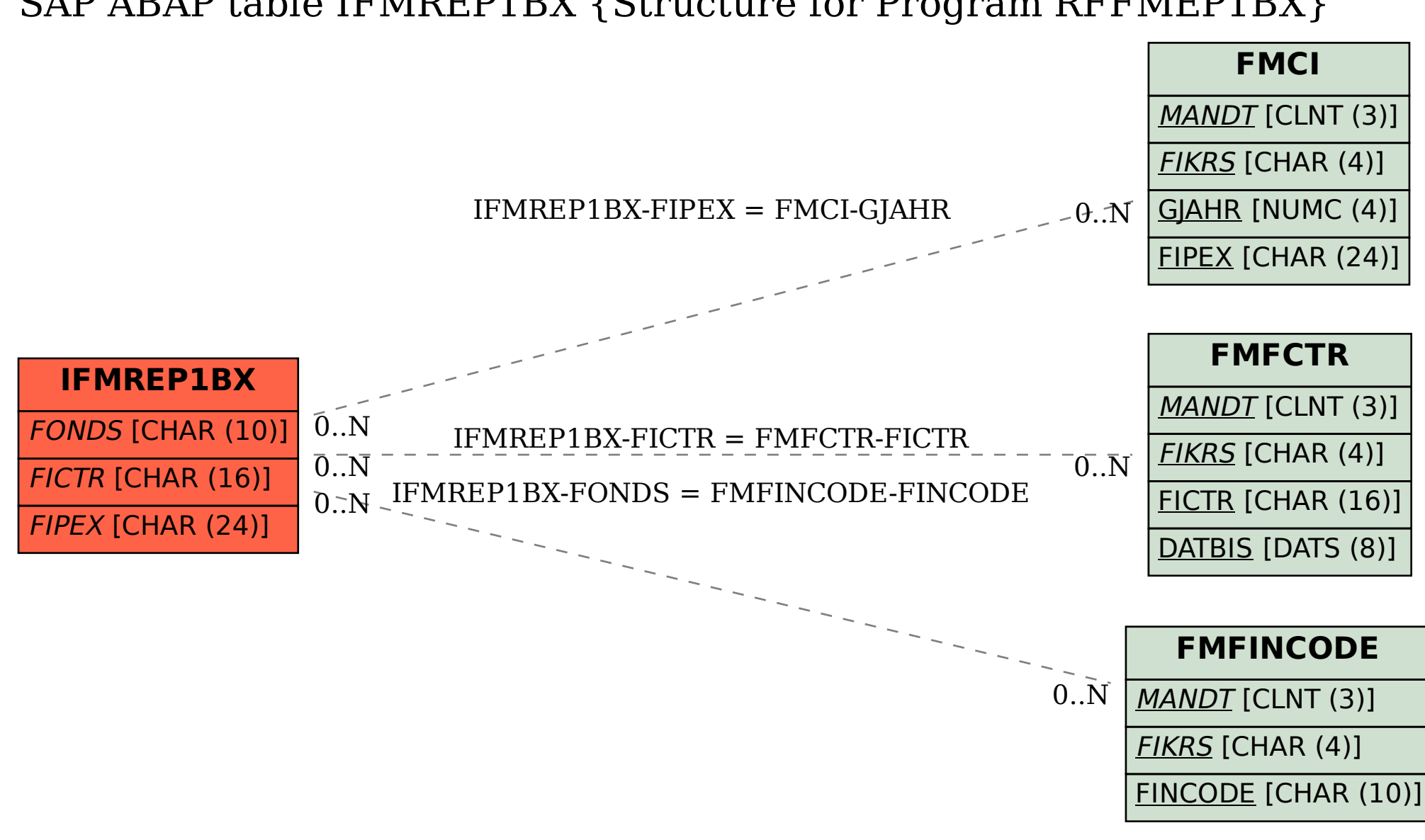

## SAP ABAP table IFMREP1BX {Structure for Program RFFMEP1BX}